#### Melhores momentos

## Pontes em grafos

Uma aresta de um grafo é uma **ponte** (= bridge = separation edge) se ela é a única aresta que atravessa algum corte do grafo.

Exemplo:

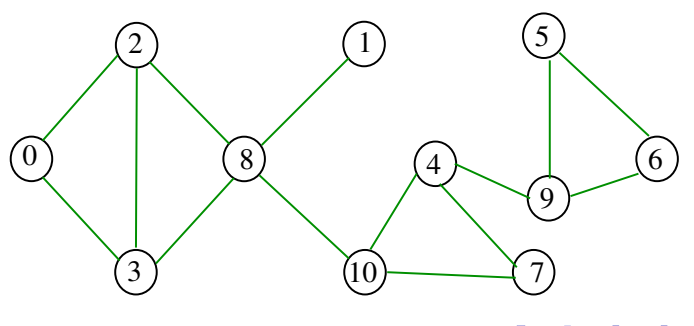

#### Procurando pontes

Problema: encontrar as pontes de um grafo dado Exemplo: as arestas em vermelho são pontes

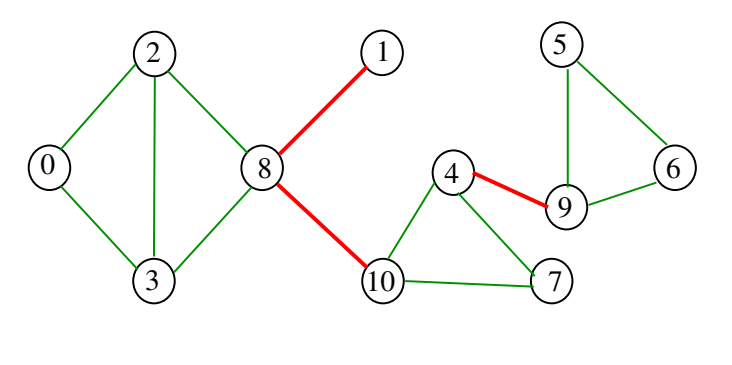

Aresta-biconexão

Um grafo é **aresta-biconexo** (= 2-edge-connected) ou 2-aresta-conexo se for conexo e não tiver pontes.

#### Fato básico importante:

Um grafo é aresta-biconexo se e somente se, para cada par  $(s,t)$  de seus vértices, existem (pelo menos) dois caminhos de s a t sem arestas em comum.

### Pontes em grafos

AULA 10

Uma aresta de um grafo é uma **ponte** (= bridge = separation edge) se ela é a única aresta que atravessa algum corte do grafo.

Exemplo: as arestas em vermelho são pontes

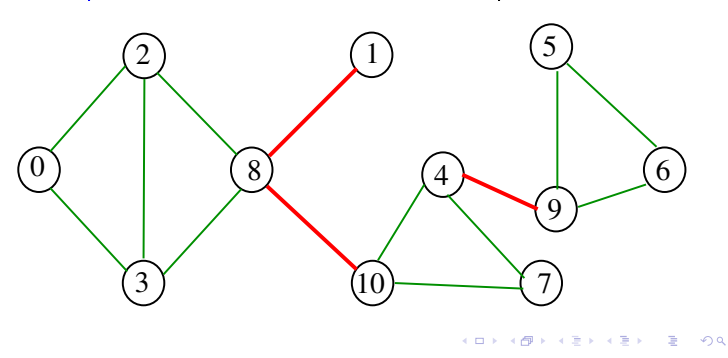

#### Propriedade

Um arco v-w da floresta DFS faz parte (juntamente com  $w-v$ ) de uma ponte se e somente se não existe arco de retorno que ligue um descendente de w a um ancestral de v

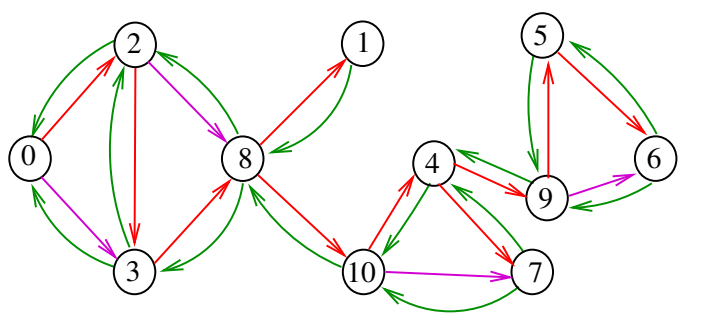

ca s r en  $000$ 

# Exemplo

É preciso remover pelo menos duas arestas de um grafo aresta-biconexo para que ele deixe de ser conexo

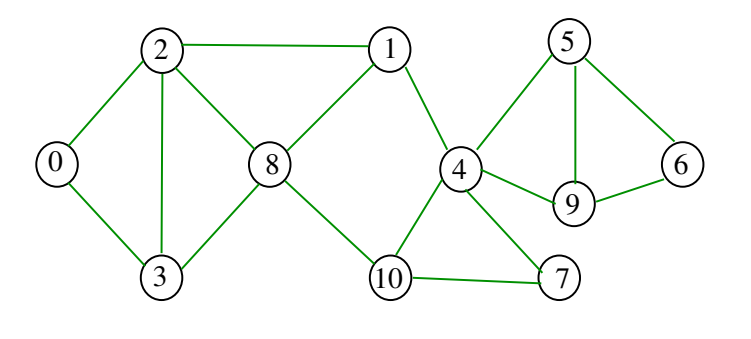

AULA 11

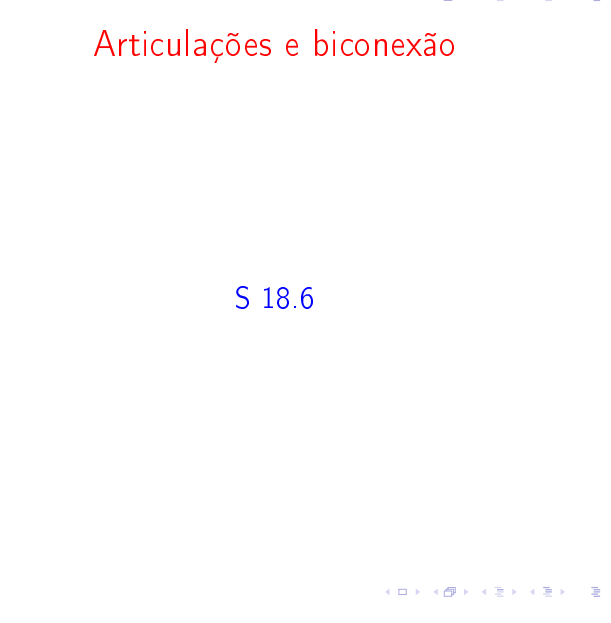

#### Articulações em grafos

Uma articulação (= articulation point) ou vértice de corte  $(= cut vertex)$  de um grafo é um vértice cuja remoção aumenta o número de componentes Exemplo: os vértices em vermelho são articulações

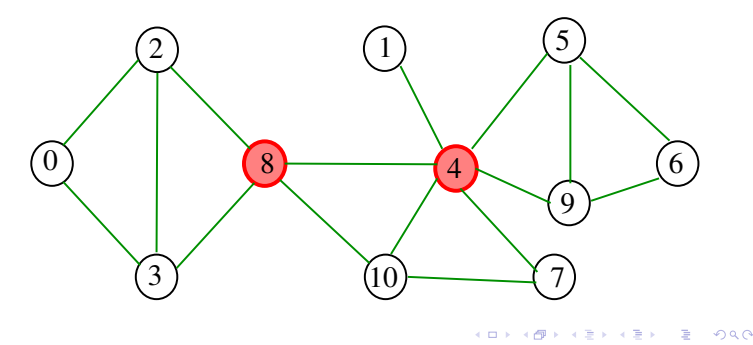

#### Articulações em grafos

Uma articulação (= articulation point) ou vértice de corte  $(= cut vertex)$  de um grafo é um vértice cuja remoção aumenta o número de componentes Exemplo:

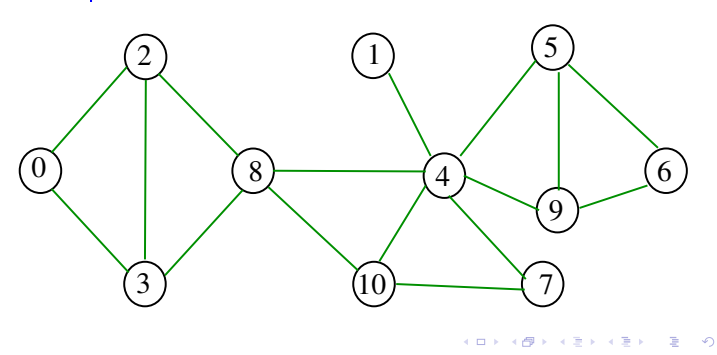

#### Procurando articulações

Problema: encontrar as articulações de um grafo Exemplo: os vértices em vermelho são articulações

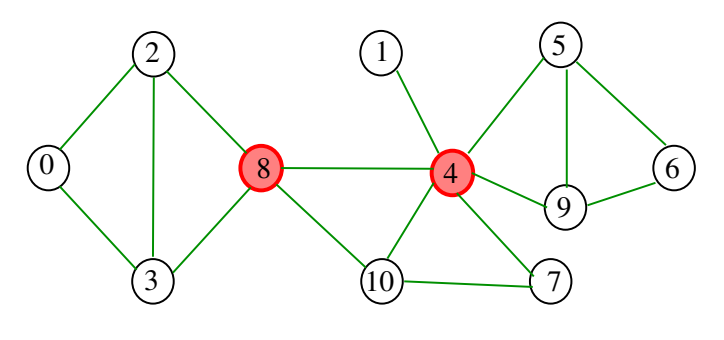

 $43 + 3$   $000$ 

#### Articulações e busca em profundidade

É possível encontrar todas as articulações de um grafo através de uma variante da função bridgeR Exemplo: os vértices em vermelho são articulações

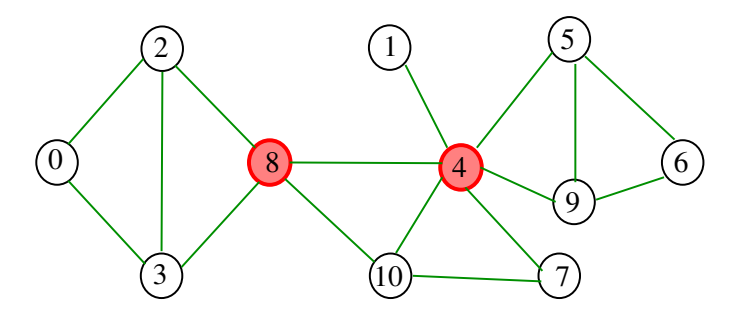

## Fato básico

Um grafo é biconexo se e somente se, para cada par (s,t) de vértices, existem (pelo menos) dois caminhos de s a t sem vértices internos em comum

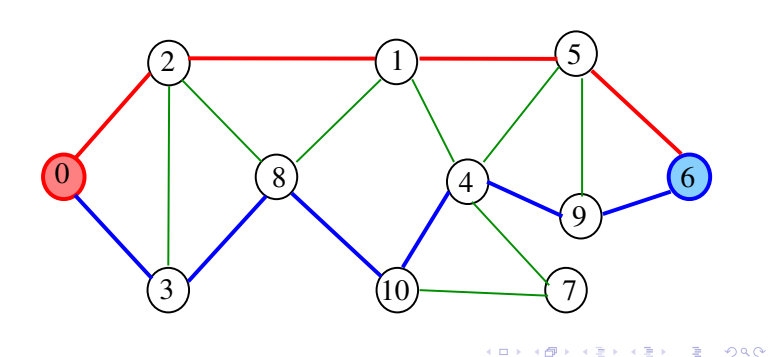

#### Digrafos fortemente conexos

Um digrafo é **fortemente conexo** se e somente se para cada par  $\{s,t\}$  de seus vértices, existem caminhos de s a t e de t a s

Exemplo: um digrafo fortemente conexo

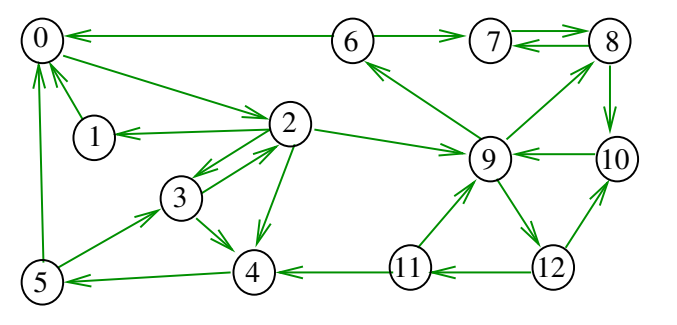

#### Biconexão

Um grafo é **biconexo** (= biconnected) ou 2-conexo se é conexo e não tem articulações

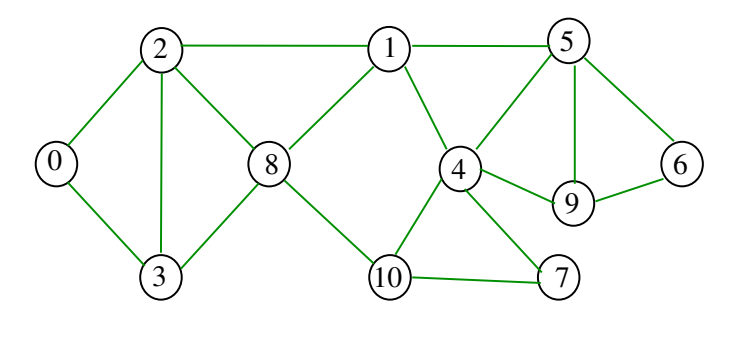

Componentes fortemente conexos

S 19.8 CLRS 22.5

Componentes fortemente conexos

Um componente **fortemente conexo** (= strongly connected) é um conjunto maximal de vértices W tal que digrafo induzido por W é fortemente conexo

Exemplo: 4 componentes fortemente conexos

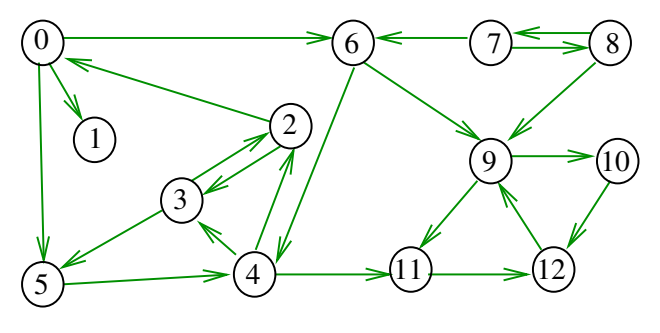

#### Componentes fortemente conexos

Um componente **fortemente conexo** (= strongly connected) é um conjunto maximal de vértices W tal que digrafo induzido por W é fortemente conexo

Exemplo: 4 componentes fortemente conexos

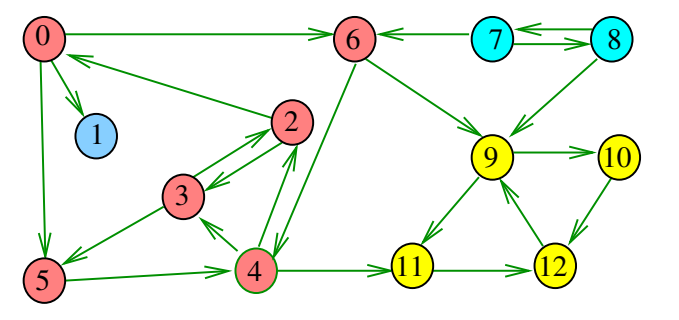

a mis  $\overline{P}$  000  $\overline{a}$ 

Exemplo

# Determinando componentes f.c.

Problema: determinar os componentes fortemente conexos

Exemplo: 4 componentes fortemente conexos

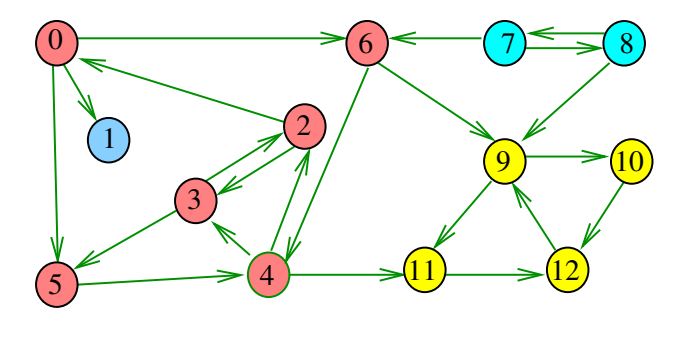

 $\overline{a}$  $\Box$ 

**A FEAT A FAILURE A FAILURE A FAILURE** 

Exemplo

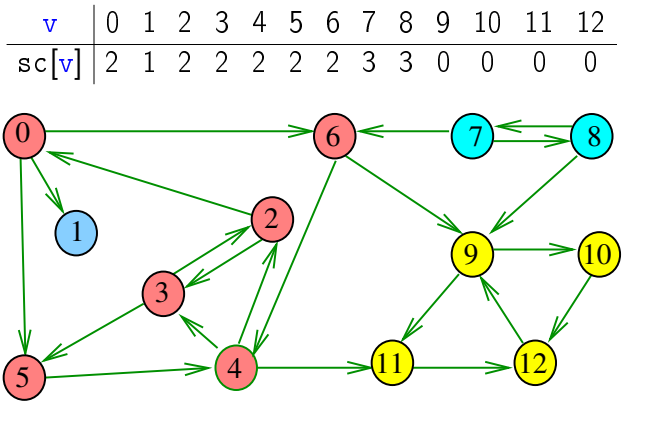

۰ø

strongreach

#### int

```
strongreach(Digraph G,Vertex s,Vertex t)
{
```

```
return sc[s]=sc[t];
```

```
}
```
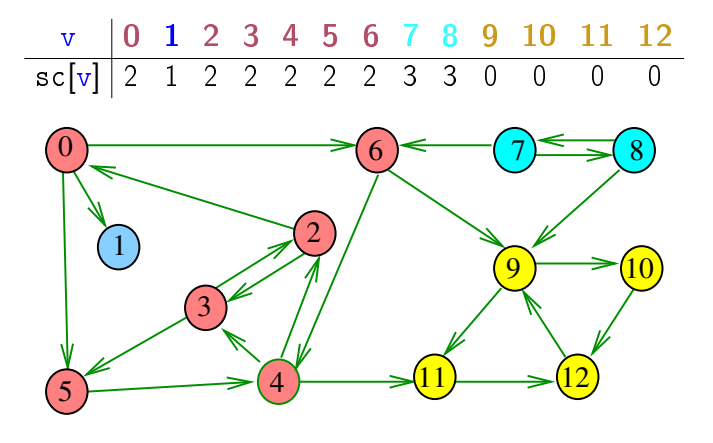

Força Bruta

```
int DIGRAPHsc1 (Digraph G) {
   Vertex v, w; int n;
   Graph H = \text{GRAPHinit}(G - y);
1 for (v = 0; v < G-&gt;V; v++)2 for (v = w+1; v < G-&gt;V; v++)3 if (DIGRAPHpath(G, v, w) == 1)&& DIGRAPHpath(G, w, v) == 1)4 GRAPHinsertE(H, v, w);
5 n = \text{GRAPHcc(H)};
6 for (v = 0; v < G > V; v++) sc[v]=cc[v];
7 return n;
  }
```
## Consumo de tempo

O consumo de tempo da função DIGRAPHsc1 para vetor de listas de adjacência é  $O(V^2(V+A))$ .

O consumo de tempo da função DIGRAPHsc1 para matriz de adjacência é  $O(V^4)$ .

## Digrafos dos componentes

O digrafo dos componentes de G tem um vértice para cada componente fortemente conexo e um arco U-W se G possui um arco com ponta inicial em U e ponta final em W

# Propriedade

Vértices de de um componente fortemente conexo é uma subarborescência em uma floresta DFS

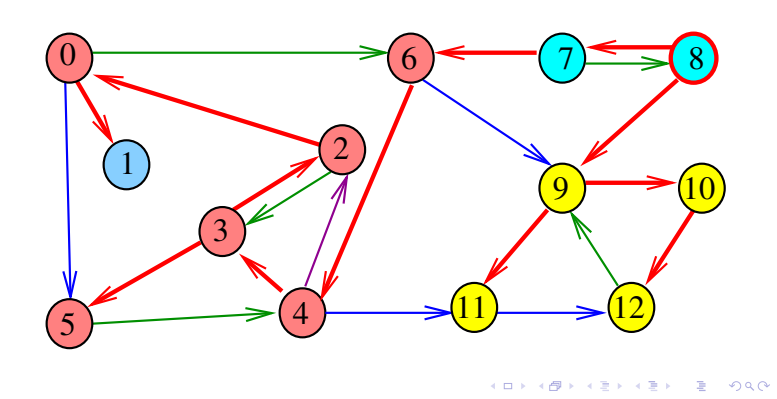

#### Digrafos dos componentes

O digrafo dos componentes de G tem um vértice para cada componente fortemente conexo e um arco U-W se G possui um arco com ponta inicial em U e ponta final em W

Digrafo dos componente é um DAG

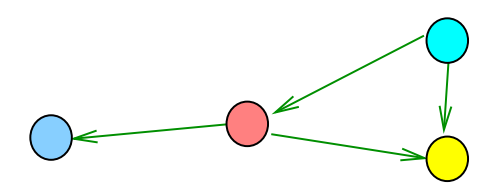

Idéia ...G e DFS

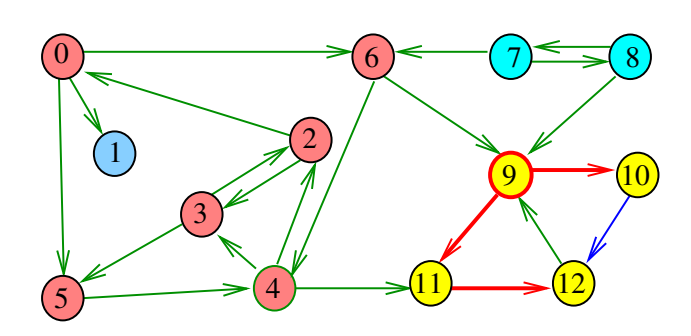

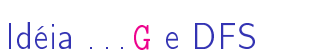

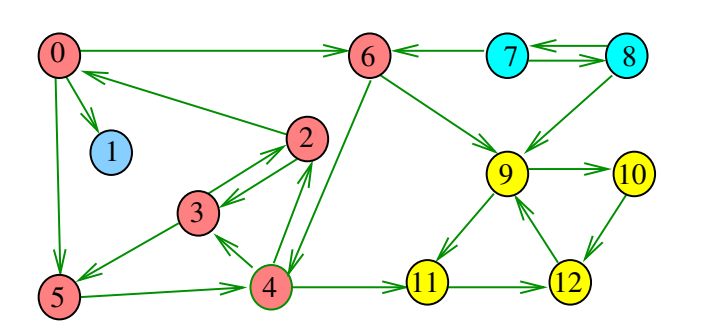

 $\sqrt{2}$   $\sqrt{2}$   $\sqrt{2$ 

# Idéia ...G e DFS

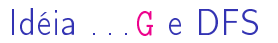

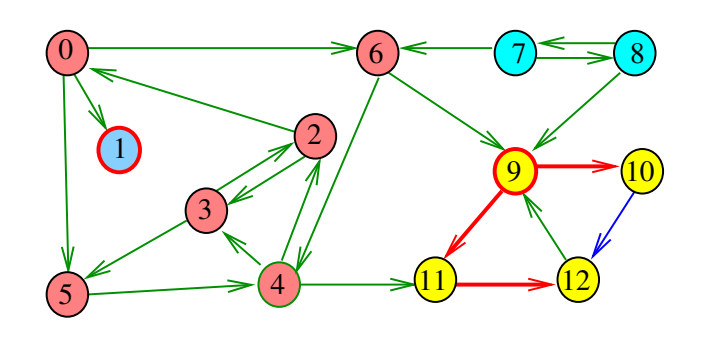

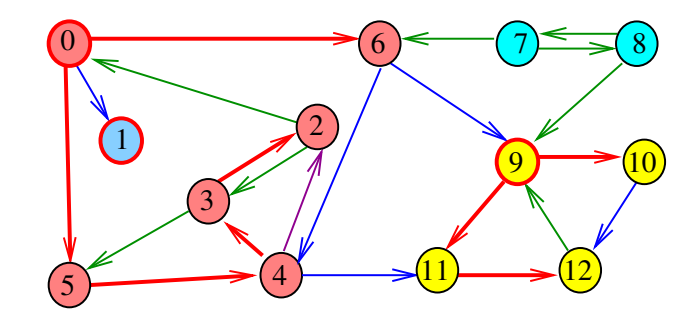

 $\overline{P}$  000  $\overline{a}$ 

Idéia ...G e DFS

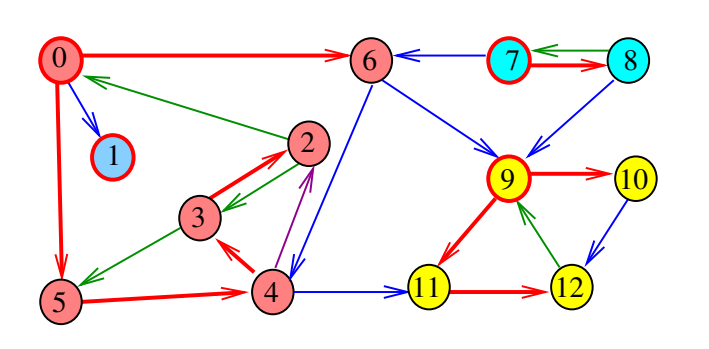

 $2980$ 

Exemplo

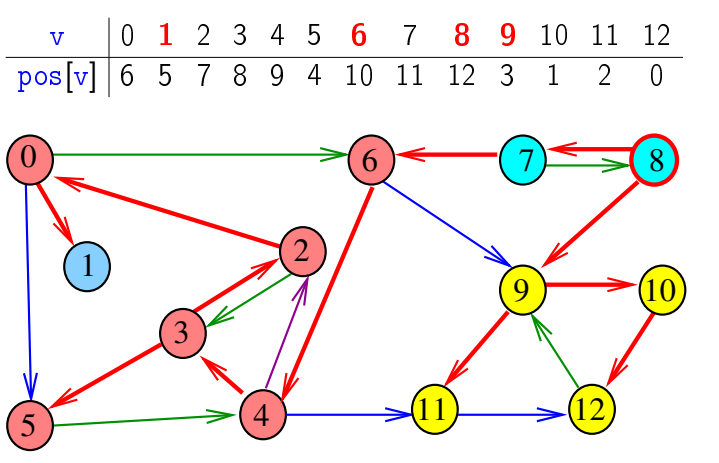

 $200$  $\equiv$ 

Numeração pós-ordem

 $pos[v] = numeração pós-orden de v$  $\text{sop}[i] = \text{v}$ értice de numeração pós-ordem i  $pos[W] =$  maior numeração pós-ordem de um vértice em W

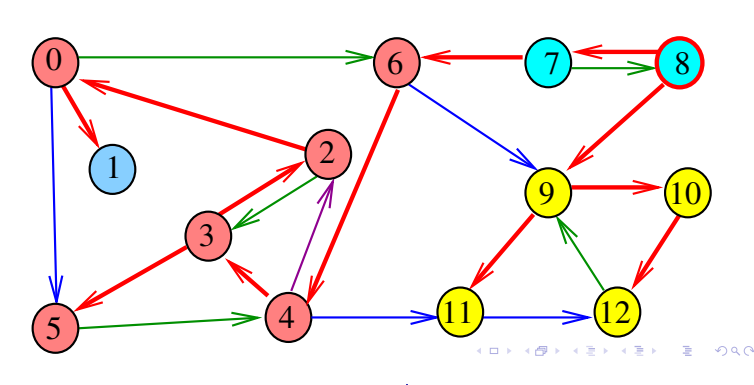

Exemplo

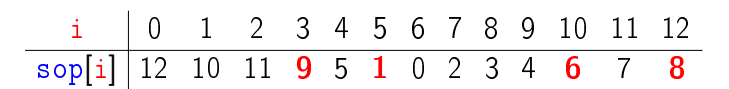

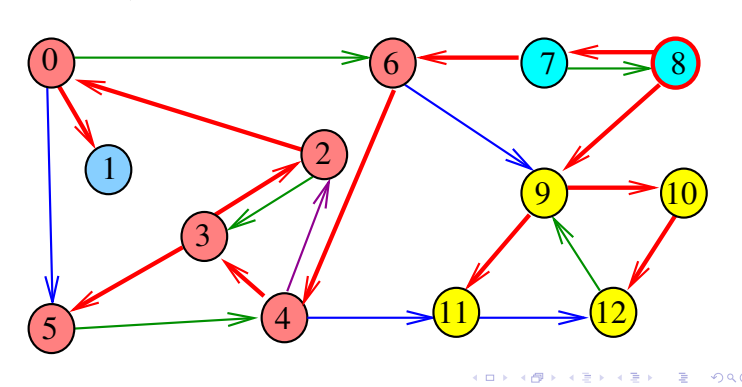

#### Exemplo  $pos[{7, 8}] = 12$  $pos[{0, 2, 3, 4, 5, 6}] = 10$  $pos[{1}] = 5$  $pos[{9, 10, 11, 12}] = 3$  $\overline{11}$   $\longrightarrow$   $\overline{12}$ 1  $\widehat{0}$ 5 3  $\overline{2}$  $(7)$   $(8)$  $\overline{4}$  $\rightarrow$  10

#### Propriedade

Um digrafo G e seu digrafo reverso R têm os mesmos componente fortemente conexos

Exemplo: Digrafo G

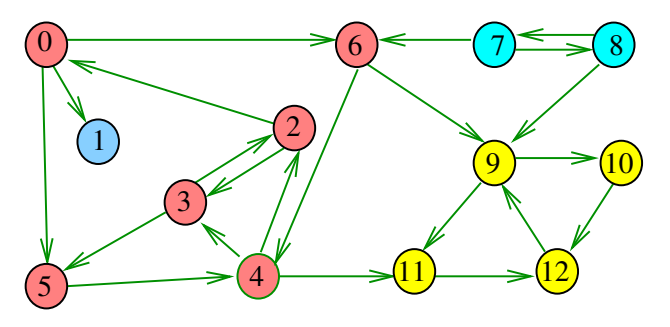

 $000$ 

Digrafo reverso R

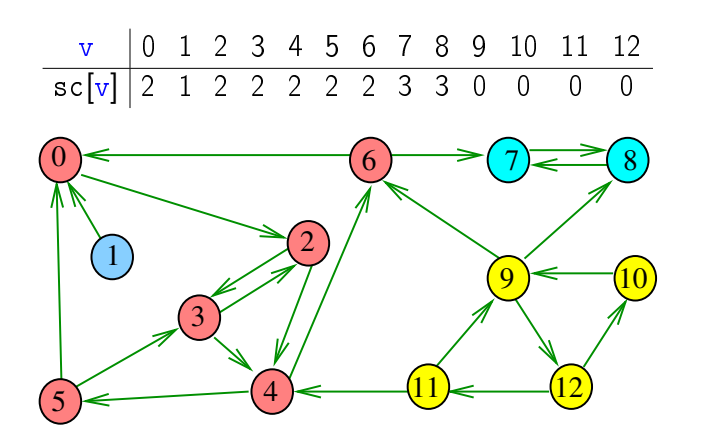

 $000$ 

## Numeração pós-ordem e componentes f.c.

Se U e W são componentes f.c. e existe arco com ponta inicial em  $U$  e ponta final em  $W$ , então  $pos[U] > pos[W]$ 

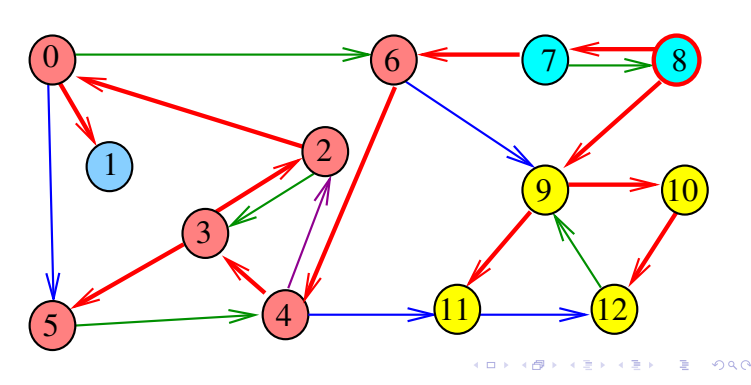

Propriedade

Um digrafo G e seu digrafo reverso R têm os mesmos componente fortemente conexos

Exemplo: Digrafo reverso R de G

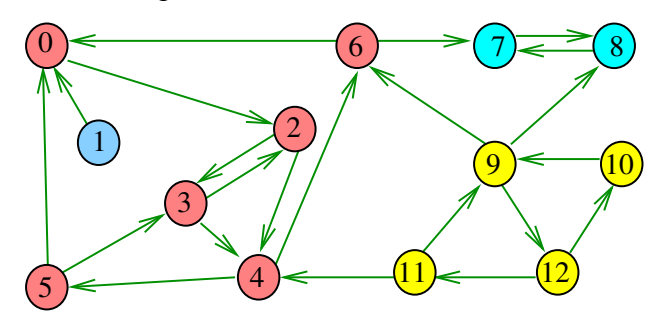

Digrafo reverso R e DFS

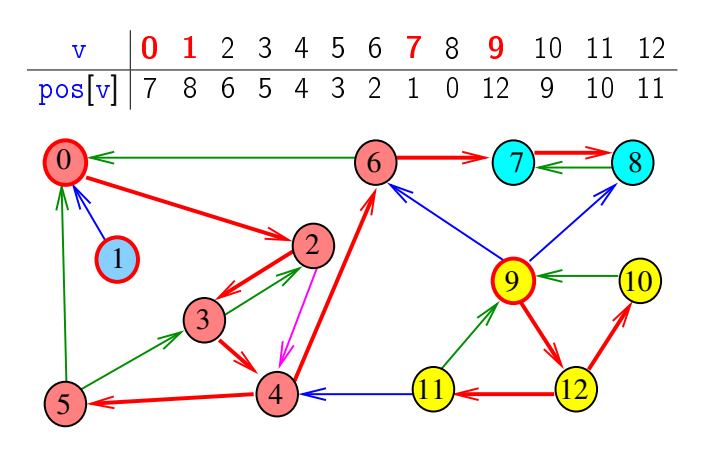

# Digrafo reverso R e DFS

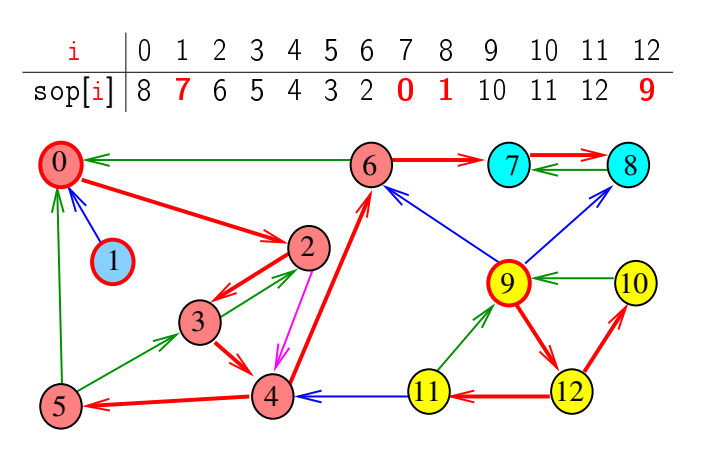

Digrafo reverso R e DFS

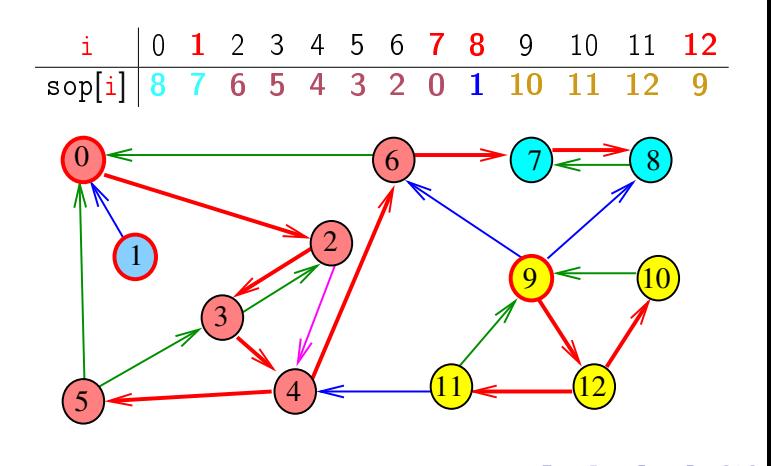

Digrafo G e DFS

i 0 1 2 3 4 5 6 7 8 9 10 11 12

Digrafo G e DFS

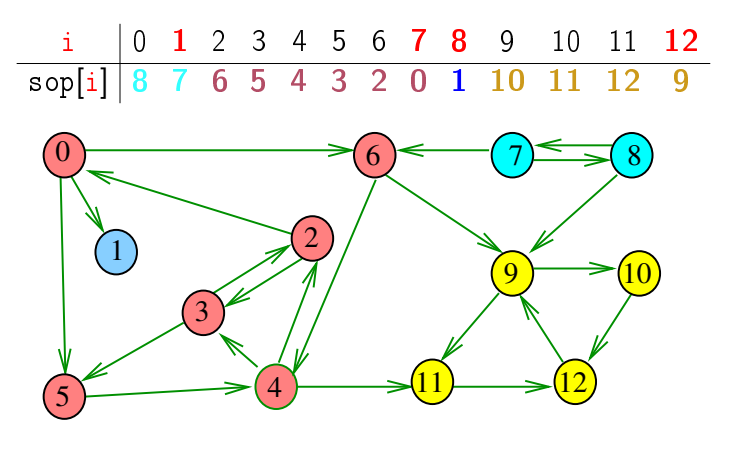

Digrafo G e DFS

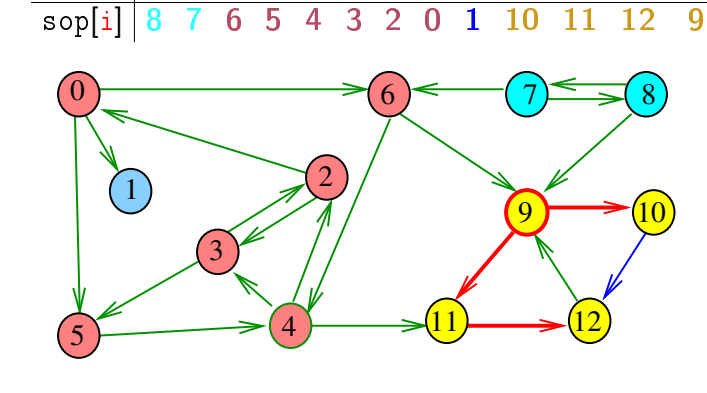

Digrafo G e DFS

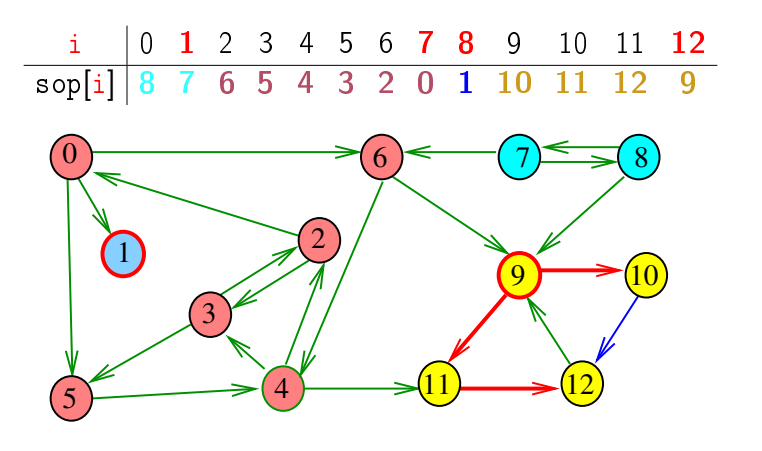

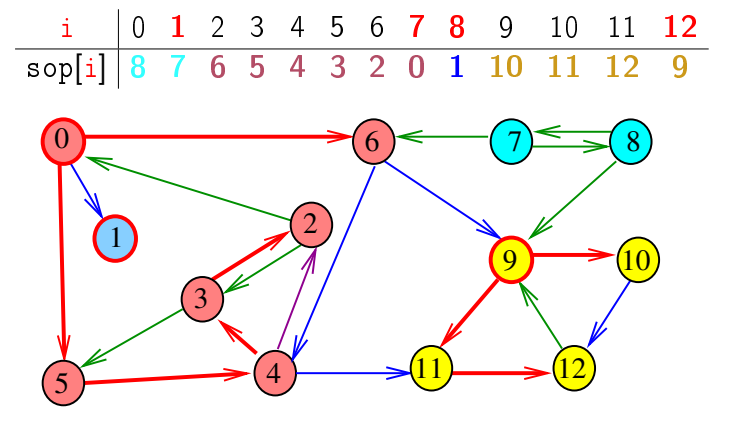

## Digrafo G e DFS

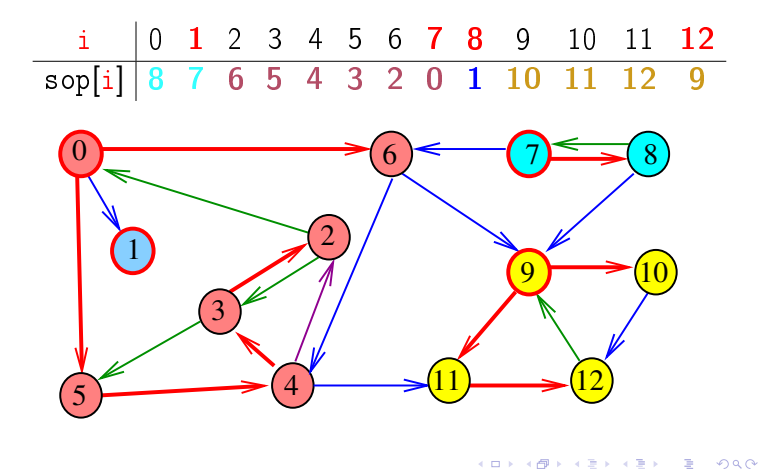

#### DIGRAPHsc

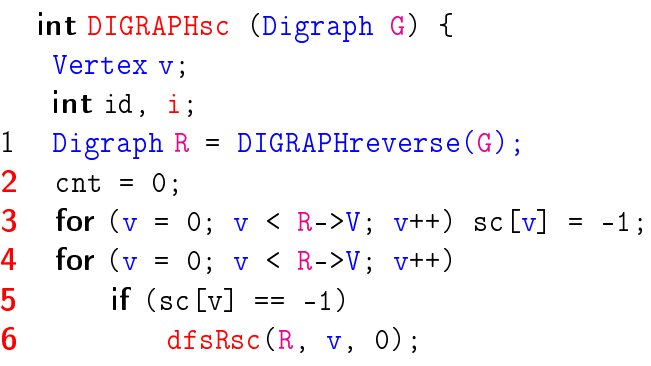

**KORK@RADRADR DE DRO** 

#### dfsRsc

```
void dfsRsc(Digraph G,Vertex v,int id){
   link p;
1 \quad sc[v] = id;2 for (p=G-\text{add}[v];p!=\text{NULL};p=p-\text{Next})3 if (\text{sc}[p - \gt; w] == -1)4 dfsRsc(G, p->w, id);
5 \text{ pos}[v] = \text{cnt}; /* não precisa */
6 sop[cnt++] = v;}
```
# Algoritmo de Kosaraju

A função devolve o número de componentes fortemente conexos do digrafo G

static int sc[maxV]; static Vertex sop [maxV], sopR [maxV]; static int cnt, id;

Além disso, ela armazena no vetor sc o número do componente a que o vértice pertence: se o vértice v pertence ao  $k$ -ésimo componente então  $sc[v]$  ==  $k-1$ 

int DIGRAPHsc (Graph G)

DIGRAPHsc

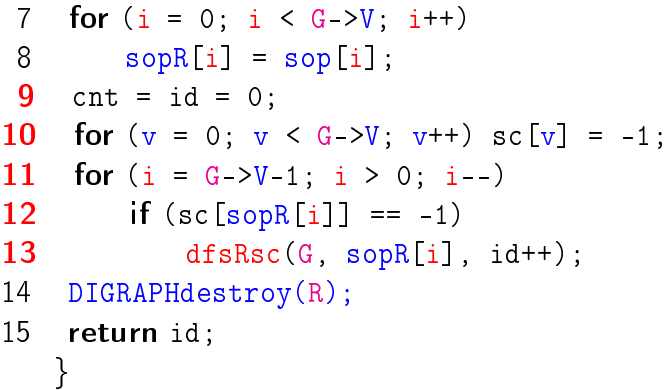

#### DIGRAPHreverse

```
Digraph DIGRAPHreverse (Digraph G) {
1 Vertex v; link p;
2 Digraph R= DIGRAPHinit(G->V);
3 for (v=0; v < G-&gt;V; v++)4 for (p=G-\text{add}[v];p!=\text{NULL}; p=p-\text{next})5 DIGRAPHinsertA(G, p->w, v);
6 return R;
  }
```
**INDIA AREA AREA DE VIDA** 

 $E + 4E + E = 990$ 

## Consumo de tempo

O consumo de tempo da função DIGRAPHsc é  $O(V + A)$ .

**CONTRACTOR EXISTING** 

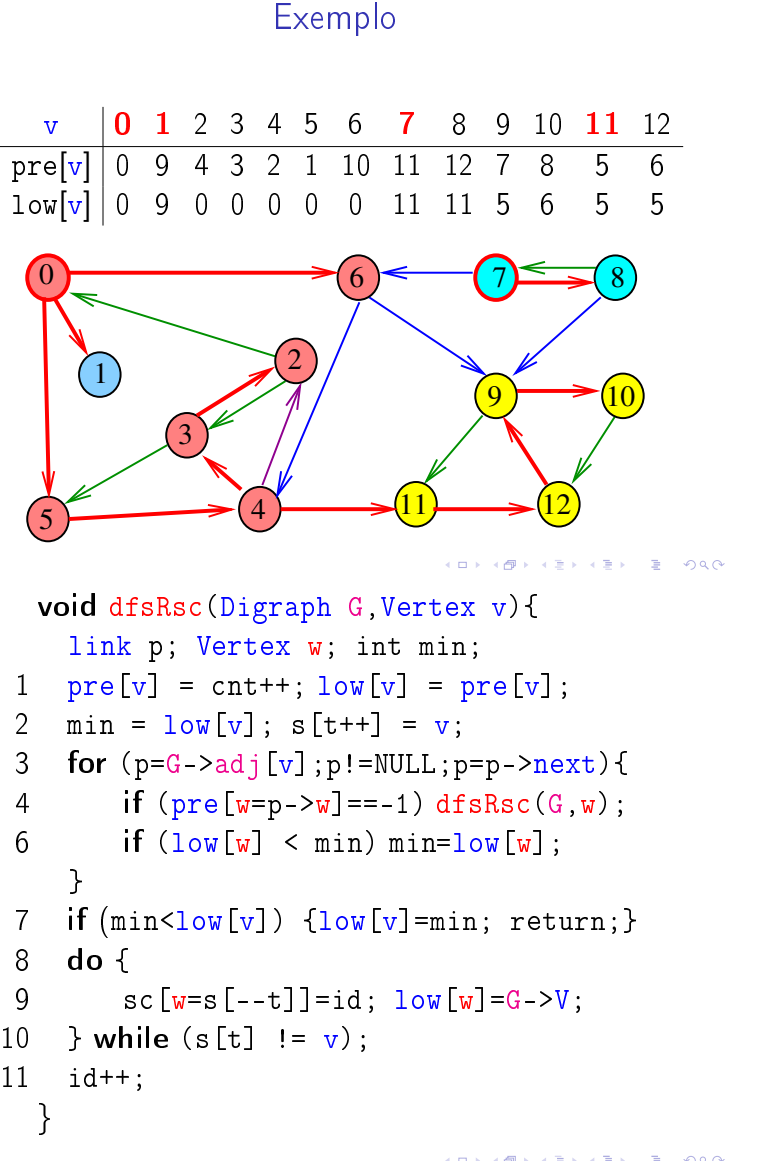

# Algoritmo de Tarjan

O menor número de pré-ordem de um vértice "ativo" que pode ser alcançado por v utilizando arcos da arborescência e até um arco de retorno será denotado por low<sup>[v]</sup>

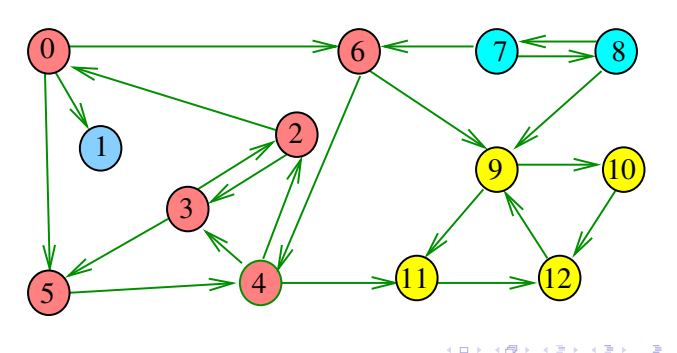

DIGRAPHsc

```
void DIGRAPHsc (Graph G) {
   Vertex v;
1 cnt = id = t = 0;
2 for (v = 0; v < G-&gt;V; v++)3 pre[v] = -1;4 for (v = 0; v < G->V; v++)5 if (pre[v] == -1)6 dfsRsc(G, v);
   }
  void dfsRsc(Digraph G,Vertex v){
    link p; Vertex w;
 1 \text{ pre}[v] = \text{cnt++}; \text{low}[v] = \text{pre}[v];2 s[t++] = v;3 for (p=G-\text{bad}[v];p!=\text{NULL};p=p-\text{next}){
 4 if (pre[w=p->w]=-1) dfsRsc(G,w);
```

```
6 if (\text{low}[w] < \text{low}[v]) \text{low}[v] = \text{low}[w];
    }
7 if (low[v] < pre[v]) return;
```

```
8 do {
```

```
9 \text{sc}[w=s[--t]] = id; \text{low}[w] = G - \geq V;
```

```
10 } while (s[t] := v);
```

```
11 id++;
  }
```
**A BIK A BIK DE L'AGO**